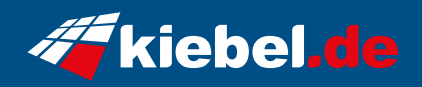

## **Invader VII Ryzen 9, 4070S**

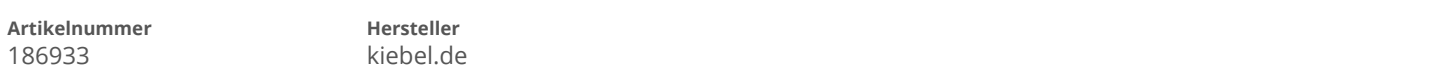

## **Angaben zum Energieverbrauch**

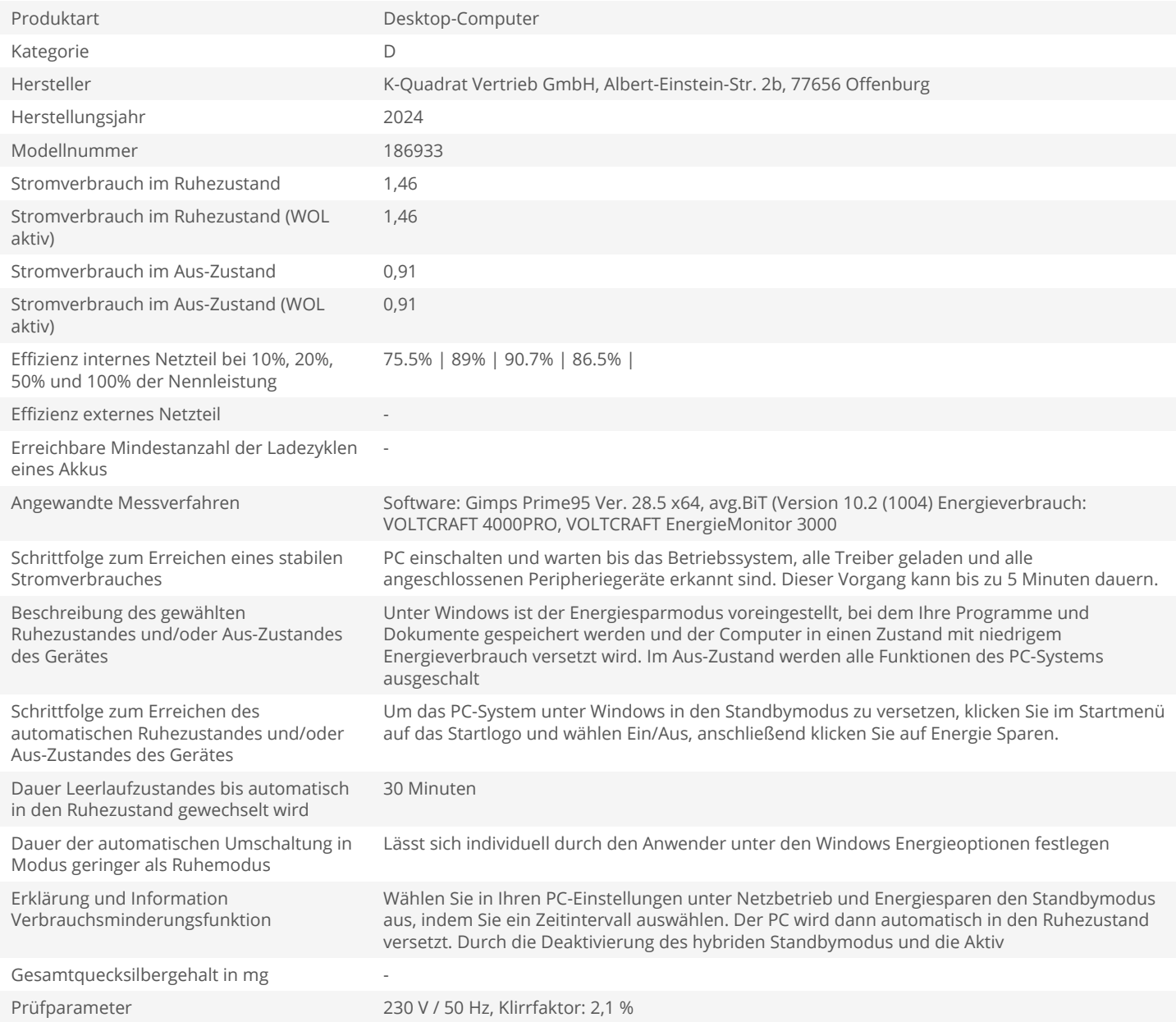